# **Unit I – Relational Model**

Relational Data Model - keys, referential integrity and foreign keys, Relational Algebra - SQL fundamentals- Introduction, data definition in SQL, table, key and foreign key definitions, update behaviors-Intermediate SQL-Advanced SQL features -Embedded SQL- Dynamic SQL, CASE Studies- Oracle: Database Design and Querying Pools; SQL Variations and Extensions

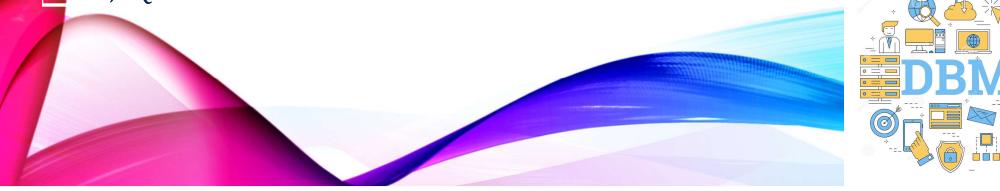

### **Example of a Instructor Relation**

|                                                                                                    |                                                                                                    |                                                                                                    |                                                                                                 | attributes<br>(or columns) |
|----------------------------------------------------------------------------------------------------|----------------------------------------------------------------------------------------------------|----------------------------------------------------------------------------------------------------|-------------------------------------------------------------------------------------------------|----------------------------|
| ID                                                                                                    | name                                                                                                    | dept_name                                                                                                    | salary                                                                                          |                            |
| 10101<br>12121<br>15151<br>22222<br>32343<br>33456<br>45565<br>58583<br>76543<br>76543<br>76766<br>83821 | Srinivasan<br>Wu<br>Mozart<br>Einstein<br>El Said<br>Gold<br>Katz<br>Califieri<br>Singh<br>Crick<br>Brandt | Comp. Sci.<br>Finance<br>Music<br>Physics<br>History<br>Physics<br>Comp. Sci.<br>History<br>Finance<br>Biology<br>Comp. Sci. | 65000<br>90000<br>40000<br>95000<br>60000<br>87000<br>75000<br>62000<br>80000<br>72000<br>92000 | tuples<br>(or rows)        |
| 98345                                                                                                    | Kim                                                                                                    | Elec. Eng.                                                                                                    | 80000                                                                                           |                            |

A.Aruna / AP / IT / SEM 4 / DBMS

INSTITUTIONS

2/14

28-02-2023

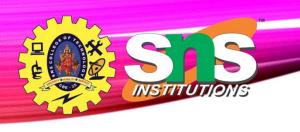

### **Relation Schema and Instance**

- $A_1, A_2, ..., A_n$  are *attributes*
- R = (A<sub>1</sub>, A<sub>2</sub>, ..., A<sub>n</sub>) is a relation schema
  Example:

instructor = (ID, name, dept\_name, salary)

- A relation instance *r* defined over schema *R* is denoted by *r*(*R*).
- The current values a relation are specified by a table
- An element *t* of relation *r* is called a *tuple* and is represented by a *row* in a table

3/14

28-02-2023

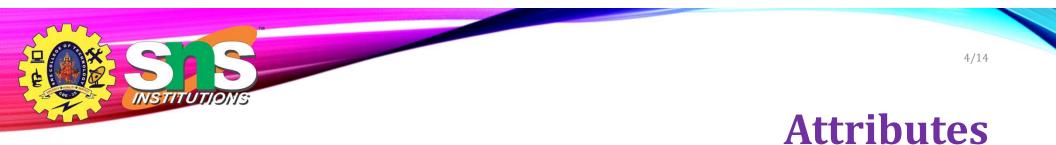

- The set of allowed values for each attribute is called the **domain** of the attribute
- Attribute values are (normally) required to be **atomic**; that is, indivisible
- The special value *null* is a member of every domain. Indicated that the value is "unknown"
- The null value causes complications in the definition of many operations

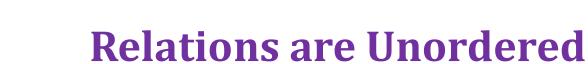

- Order of tuples is irrelevant (tuples may be stored in an arbitrary order)
- Example: *instructor* relation with unordered tuples

| ID    | name       | dept_name  | salary |
|-------|------------|------------|--------|
| 22222 | Einstein   | Physics    | 95000  |
| 12121 | Wu         | Finance    | 90000  |
| 32343 | El Said    | History    | 60000  |
| 45565 | Katz       | Comp. Sci. | 75000  |
| 98345 | Kim        | Elec. Eng. | 80000  |
| 76766 | Crick      | Biology    | 72000  |
| 10101 | Srinivasan | Comp. Sci. | 65000  |
| 58583 | Califieri  | History    | 62000  |
| 83821 | Brandt     | Comp. Sci. | 92000  |
| 15151 | Mozart     | Music      | 40000  |
| 33456 | Gold       | Physics    | 87000  |
| 76543 | Singh      | Finance    | 80000  |

A.Aruna / AP / IT / SEM 4 / DBMS

INSTITUTIONS

28-02-2023

5/14

### **Database Schema**

- Database schema -- is the logical structure of the database.
- Database instance -- is a snapshot of the data in the database at a given instant in time.
- Example:
  - schema: instructor (ID, name, dept\_name, salary)
  - Instance:

INSTITUTIONS

| ID    | name       | dept_name  | salary |
|-------|------------|------------|--------|
| 22222 | Einstein   | Physics    | 95000  |
| 12121 | Wu         | Finance    | 90000  |
| 32343 | El Said    | History    | 60000  |
| 45565 | Katz       | Comp. Sci. | 75000  |
| 98345 | Kim        | Elec. Eng. | 80000  |
| 76766 | Crick      | Biology    | 72000  |
| 10101 | Srinivasan | Comp. Sci. | 65000  |
| 58583 | Califieri  | History    | 62000  |
| 83821 | Brandt     | Comp. Sci. | 92000  |
| 15151 | Mozart     | Music      | 40000  |
| 33456 | Gold       | Physics    | 87000  |
| 76543 | Singh      | Finance    | 80000  |

28-02-2023

6/14

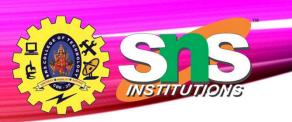

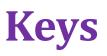

7/14

- Let  $K \subseteq R$
- *K* is a **superkey** of *R* if values for *K* are sufficient to identify a unique tuple of each possible relation *r*(*R*)
  - Example: {*ID*} and {ID,name} are both superkeys of *instructor*.
- Superkey *K* is a **candidate key** if *K* is minimal Example: {*ID*} is a candidate key for *Instructor*
- One of the candidate keys is selected to be the **primary key**.
  - Which one?
- Foreign key constraint: Value in one relation must appear in another
  - **Referencing** relation
  - **Referenced** relation
  - Example: *dept\_name* in *instructor* is a foreign key from *instructor* referencing *department*

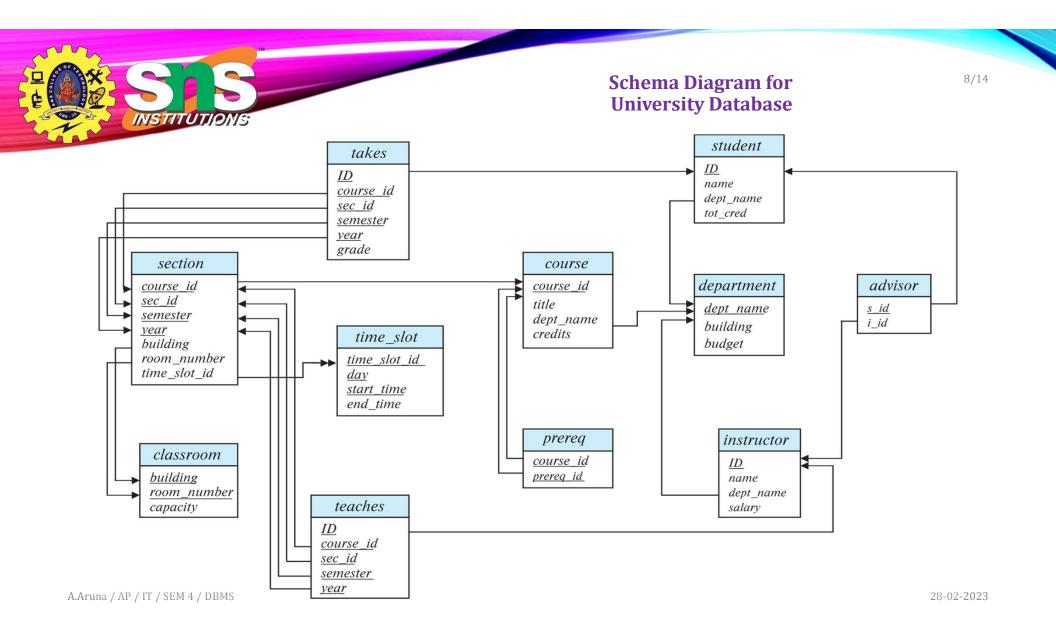

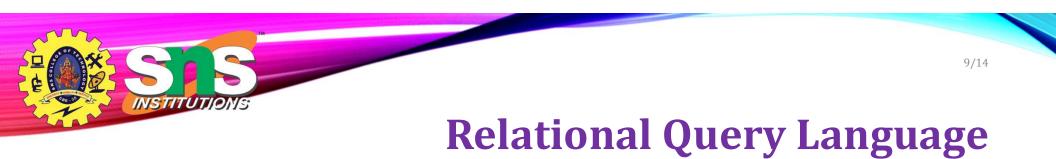

- Procedural versus non-procedural, or declarative
- "Pure" languages:
  - Relational algebra
  - Tuple relational calculus
  - Domain relational calculus

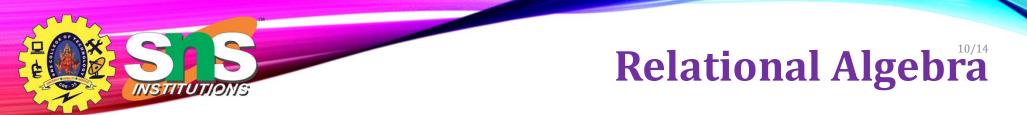

- A procedural language consisting of a set of operations that take one or two relations as input and produce a new relation as their result.
- Six basic operators
  - select:  $\sigma$
  - project:  $\prod$
  - union:  $\cup$
  - set difference: –
  - Cartesian product: x
  - rename:  $\rho$

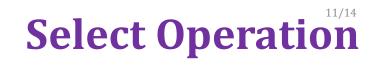

- The **selec**t operation selects tuples that satisfy a given predicate.
- Notation:  $\sigma_p(r)$

INSTITUTI

- *p* is called the **selection predicate**
- Example: select those tuples of the *instructor* relation where the instructor is in the "Physics" department.
  - Query

 $\sigma_{\textit{dept_name="Physics"}}(\textit{instructor})$ 

| ID    | name     | dept_name | salary |
|-------|----------|-----------|--------|
| 22222 | Einstein | Physics   | 95000  |
| 33456 | Gold     | Physics   | 87000  |

| ID    | name       | dept_name  | salary           |
|-------|------------|------------|------------------|
| 22222 | Einstein   | Physics    | 95000            |
| 12121 | Wu         | Finance    | 90000            |
| 32343 | El Said    | History    | 60000            |
| 45565 | Katz       | Comp. Sci. | 75000            |
| 98345 | Kim        | Elec. Eng. | 80000            |
| 76766 | Crick      | Biology    | 72000            |
| 10101 | Srinivasan | Comp. Sci. | 65000            |
| 58583 | Califieri  | History    | 62000            |
| 83821 | Brandt     | Comp. Sci. | 92000            |
| 15151 | Mozart     | Music      | 40000            |
| 33456 | Gold       | Physics    | 87000            |
| 76543 | Singh      | Finance 23 | B-0 <b>20000</b> |

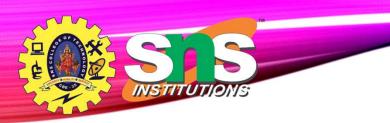

## **Select Operation**

• comparisons using

=, ≠, >, ≥. <. ≤

in the selection predicate.

• We can combine several predicates into a larger predicate by using the connectives:

 $\land$  (and),  $\lor$  (or),  $\neg$  (not)

• Example: Find the instructors in Physics with a salary greater \$90,000, we write:

#### *σ*<sub>dept\_name="Physics"</sub> ∧ <sub>salary > 90,000</sub> (instructor)

- The select predicate may include comparisons between two attributes.
  - Example, find all departments whose name is the same as their building name:
  - $\sigma_{dept_name=building}$  (department)

A.Aruna / AP / IT / SEM 4 / DBMS

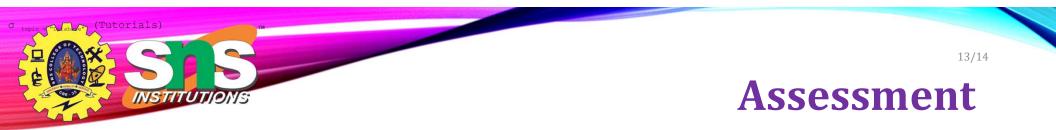

- **1.** Selects tuples from Tutorials where topic = 'Database'.
- 2. Selects tuples from Tutorials where the topic is 'Database' and 'author' is guru99.
- 3. Selects tuples from Customers where sales is greater than 50000
- 4. Select all the students of department ECE whose fees is greater than equal to 10000 and belongs to Team other than A.

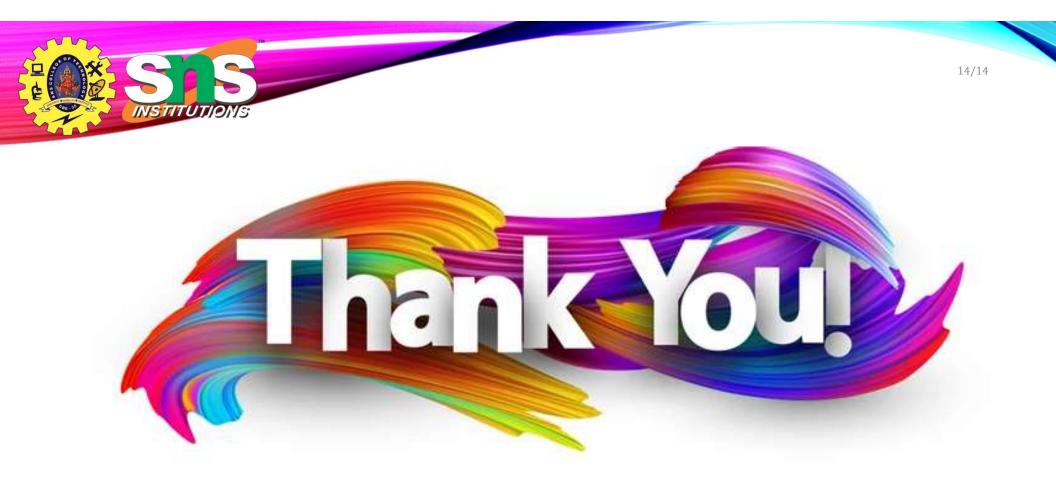